## SAP ABAP table /DSD/SV\_DISCREP\_ITM {Reload: List of Discrepancies}

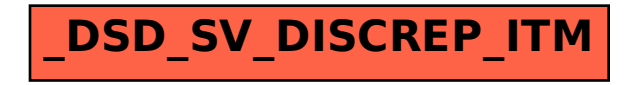